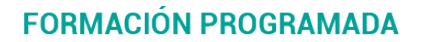

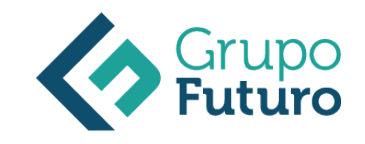

# **Atención Al Cliente En El Proceso Comercial ACTUALIZACIÓN 2021**

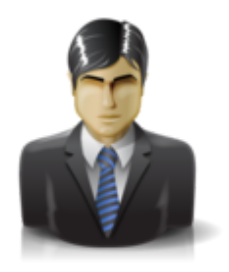

**Área:** Comercial y Marketing **Modalidad:** Teleformación **Duración:** 60 h **Precio:** 420.00€

[Curso Bonificable](https://gf.campusdeformacion.com/bonificaciones_ft.php) **[Contactar](https://gf.campusdeformacion.com/catalogo.php?id=82808#p_solicitud)** [Recomendar](https://gf.campusdeformacion.com/recomendar_curso.php?curso=82808&popup=0&url=/catalogo.php?id=82808#p_ficha_curso) [Matricularme](https://gf.campusdeformacion.com/solicitud_publica_curso.php?id_curso=82808)

## **OBJETIVOS**

– Aplicar las técnicas de comunicación comercial en las operaciones de compraventa, a través de los diferentes canales de comercialización, atendiendo a criterios de calidad de servicio de atención al cliente. – Efectuar los procesos de recogida, canalización y/o resolución de reclamaciones, y seguimiento de clientes en los servicios postventa.

## **CONTENIDOS**

Unidad 1. Atención al cliente en las operaciones de compraventa Introducción El departamento comercial Procedimiento de comunicación comercial Identificación del perfil psicológico de los distintos clientes Relación con el cliente a través de distintos canales Criterios de calidad en la atención al cliente: satisfacción del cliente Aplicación de la confidencialidad en la atención al cliente Resumen Unidad 2. Comunicación de información comercial en los procesos de compraventa Introducción El proceso de compraventa como comunicación La venta telefónica La venta por catálogo Televenta Internet y otras formas Resumen Unidad 3. Adaptación de la comunicación comercial al telemarketing Introducción Aspectos básicos del telemarketing La operativa general del teleoperador Técnicas de venta Cierre de la venta Resumen Unidad 4. Tramitación en los servicios de postventa Introducción Seguimiento comercial: concepto Fidelización de la clientela Identificación de quejas y reclamaciones Procedimiento de reclamaciones y quejas Valoración de los parámetros de calidad del servicio y su importancia o consecuencias de su no existencia Aplicación de la confidencialidad a la atención prestada en los servicios de postventa Resumen

#### **METODOLOGIA**

- **Total libertad de horarios** para realizar el curso desde cualquier ordenador con conexión a Internet, **sin importar el sitio desde el que lo haga**. Puede comenzar la sesión en el momento del día que le sea más conveniente y dedicar el tiempo de estudio que estime más oportuno.
- En todo momento contará con un el **asesoramiento de un tutor personalizado** que le guiará en su proceso de aprendizaje, ayudándole a conseguir los objetivos establecidos.
- **Hacer para aprender**, el alumno no debe ser pasivo respecto al material suministrado sino que debe participar, elaborando soluciones para los ejercicios propuestos e interactuando, de forma controlada, con el resto de usuarios.
- **El aprendizaje se realiza de una manera amena y distendida**. Para ello el tutor se comunica con su alumno y lo motiva a participar activamente en su proceso formativo. Le facilita resúmenes teóricos de los contenidos y, va controlando su progreso a través de diversos ejercicios como por ejemplo: test de autoevaluación, casos prácticos, búsqueda de información en Internet o participación en debates junto al resto de compañeros.
- **Los contenidos del curso se actualizan para que siempre respondan a las necesidades reales del mercado.** El departamento multimedia incorpora gráficos, imágenes, videos, sonidos y elementos interactivos que complementan el aprendizaje del alumno ayudándole a finalizar el curso con éxito.

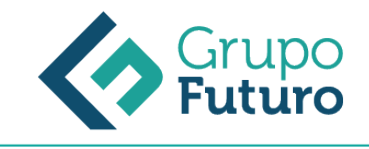

## **REQUISITOS**

*9-05-2024*

Los requisitos técnicos mínimos son:

- Navegador Microsoft Internet Explorer 8 o superior, Mozilla Firefox 52 o superior o Google Chrome 49 o superior. Todos ellos tienen que tener habilitadas las cookies y JavaScript.
- Resolución de pantalla de 1024x768 y 32 bits de color o superior.